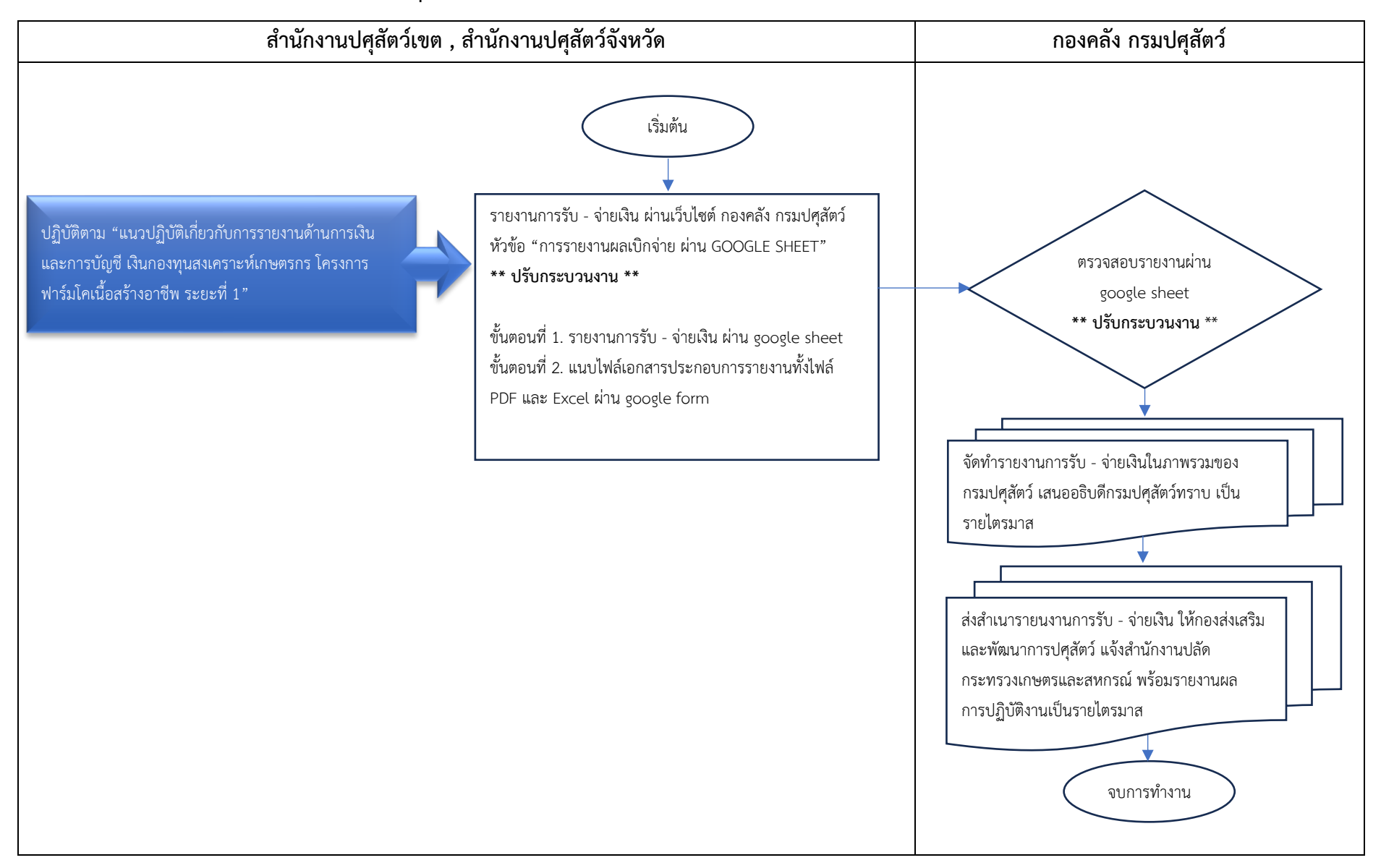

## **กระบวนการจัดส่งรายงานการรับ - จ่ายเงินกองทุนสงเคราะห์เกษตร โครงการฟาร์มโคเนื้อสร้างอาชีพ (ใหม่)**